## **ใบงานที่ 6** การออกแบบโปรแกรมด้วยภาษา C ในการควบคุม(ต่อ)

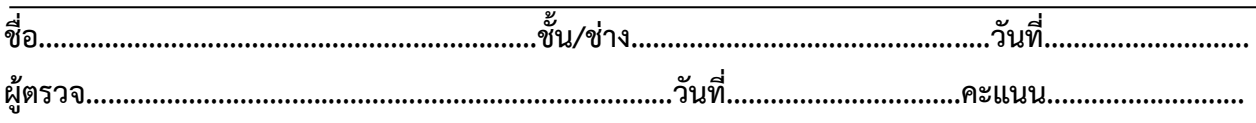

## **จุดประสงค์การเรียนรู้**

1.มีความรู้ความเข้าใจเกี่ยวกับโครงสร้างของภาษาซีความหมายของตัวแปร ฟังก์ชั่นการรับส่งข้อมูล เบื้องต้น

2.มีทักษะเกี่ยวกับการใช้เครื่องมือวัดทดสอบ การเตรียมอุปกรณ์ ประกอบและทดสอบหลอด LED สวิตซ์ ในการควบคุมหุ่นยนต์

3.มีเจตคติและกิจนิสัยที่ดีในการทำงานด้วยความละเอียดรอบคอบ ปลอดภัย เป็นระเบียบ สะอาด ตรง ต่อเวลา มีความซื่อสัตย์ รับผิดชอบ และรักษาสภาพแวดล้อม

## **เครื่องมือ/วัสดุอุปกรณ์ในการปฏิบัติงาน**

- 1.Arduino Uno R3 พร้อมสายเชื่อมต่อ
- 2.บอร์ดทดลอง
- 3.ไมโครสวิตซ์
- 4.หลอด LED
- 5.สายจัมเปอร์

## **ขั้นตอนในการปฏิบัติงาน**

6.1รูปตัวอย่างการต่อวงจร

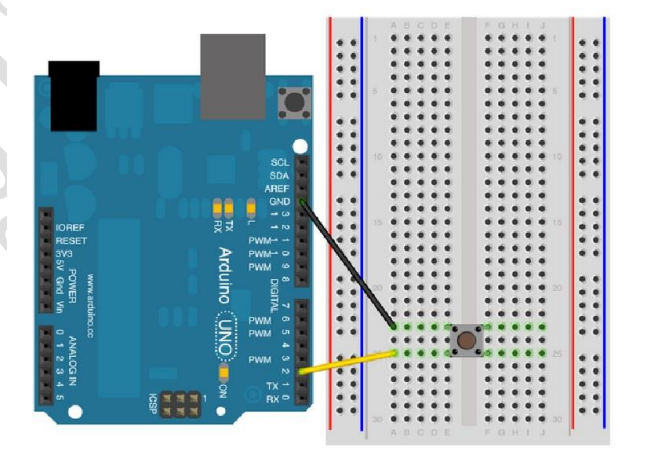

**รูปที่1 การต่อโปรแกรม Switch test program**

วิทยาลัยเทคนิคชลบุรี ผู้จัดท านายเมธา เกิดแก้ว

6.1ตัวอย่างโปรแกรม

int ledPin =  $13$ ; int buttonPin =  $2$ ; boolean buttonState; boolean lastState; boolean state = HIGH; void setup() { Serial.begin(9600); pinMode (buttonPin,INPUT\_PULLUP); pinMode (ledPin, OUTPUT);  $\}$ void loop() { buttonState = digitalRead(buttonPin); if (  $($  buttonState == LOW) &&  $($ lastState == HIGH)  $)$  state = !state; Serial.println(state); digitalWrite(ledPin,state); lastState = buttonState;  $\mathcal{E}$ 

จงอธิบายความหมายของ if ( ( buttonState == LOW) && (lastState == HIGH) ) state = !state;

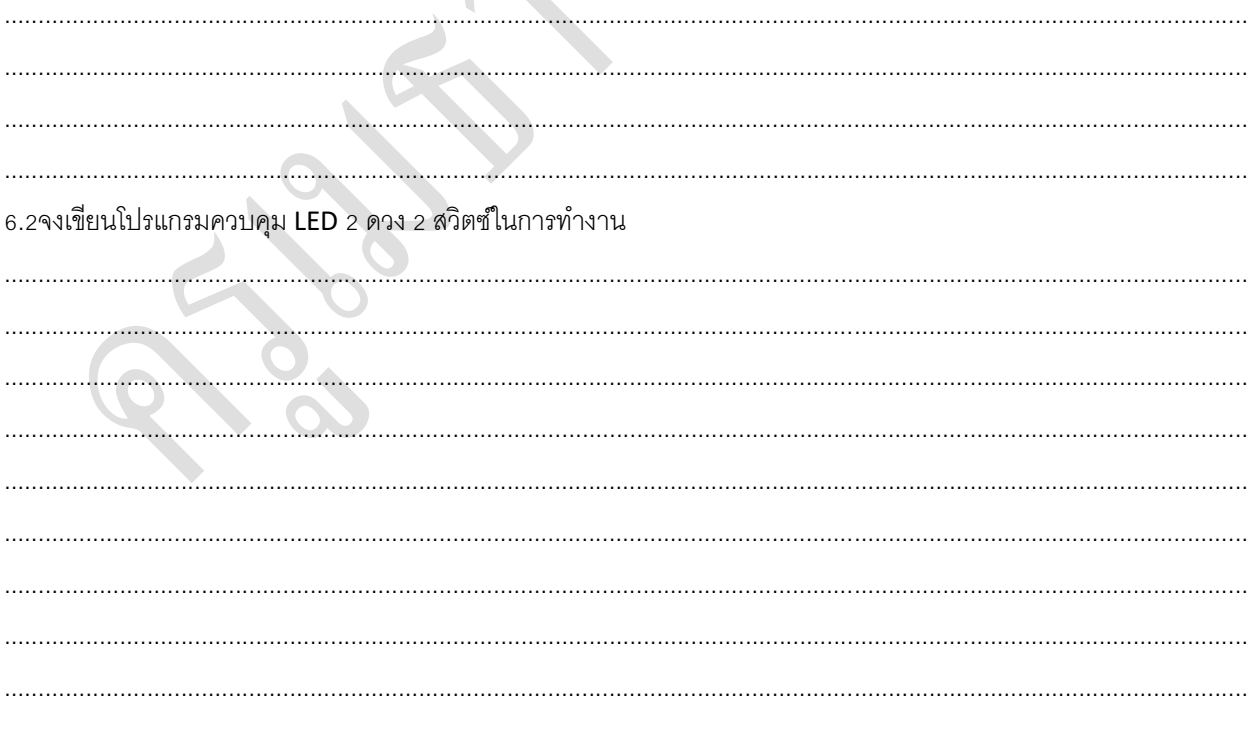

วิทยาลัยเทคนิคชลบุรี

ผู้จัดทำนายเมธา เกิดแก้ว

6.2จงเขียนผังการท างานของโปรแกรมที่ 5.1และ 5.2

วิทยาลัยเทคนิคชลบุรี ผู้จัดท านายเมธา เกิดแก้ว